## **Tageslimit: in wenigen Schritten ändern**

**www.sparkasse-kl.de/service**

Š Sparkasse Kaiserslautern

Sie können Ihr Tageslimit für das Online-Banking reduzieren oder für einmalige außergewöhnlich hohe Ausgaben auch kurzfristig für wenige Tage erhöhen.

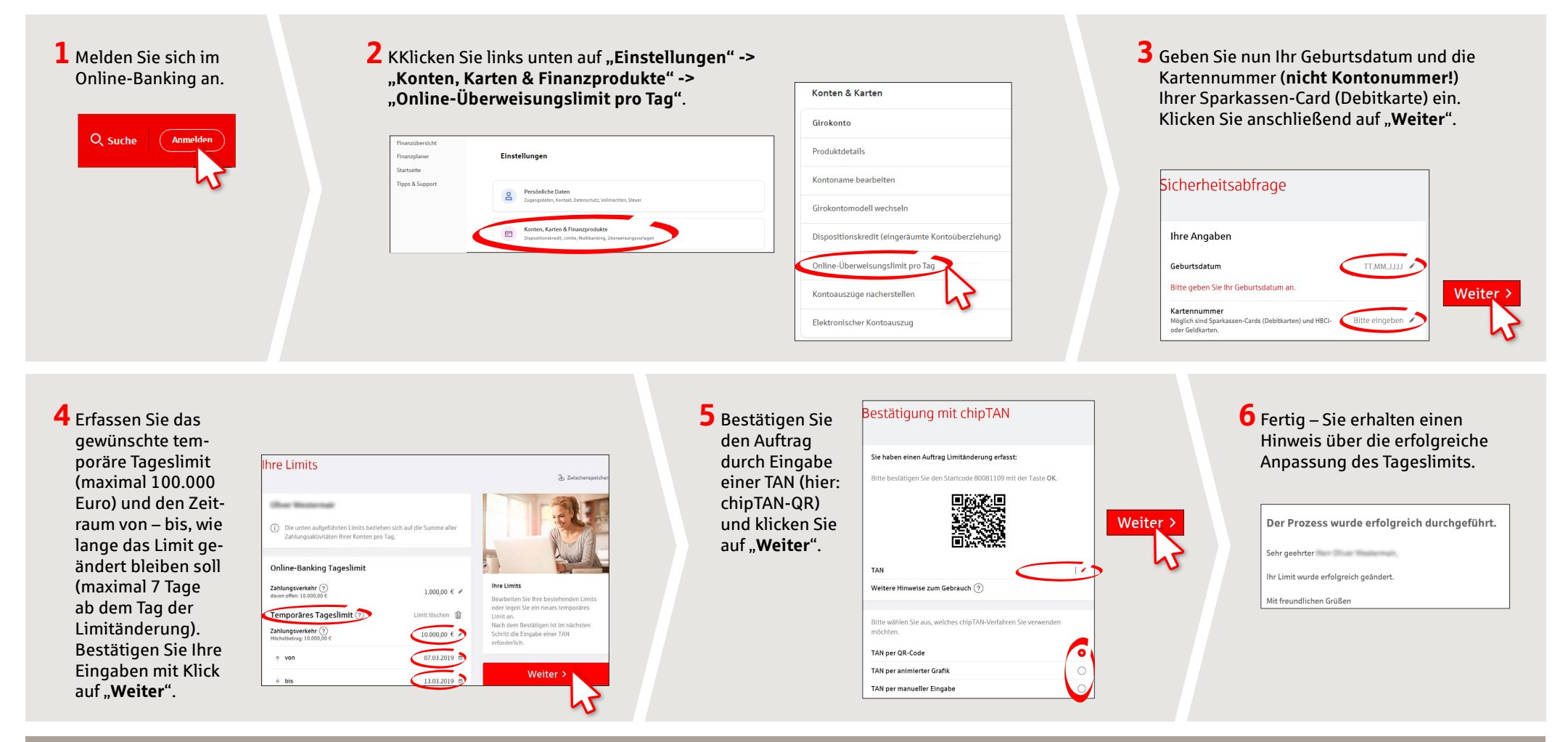

**HABEN SIE NOCH FRAGEN? WIR HELFEN IHNEN GERNE WEITER.**

Kunden-Service-Center: Unter **0631/3636-0** sind wir **Mo-Fr von 8-18 Uhr** für Sie da.

Weiterführende Informationen rund ums Online-Banking erhalten Sie unter: **www.sparkasse-kl.de/service**

**Weiterführende Informationen zum Online-Banking www.sparkasse-kl.de/onlinebanking-hilfe**